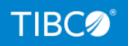

# **TIBCO BusinessEvents® Enterprise** Edition

### **Release Notes**

*Version 6.3.0 July 2023* 

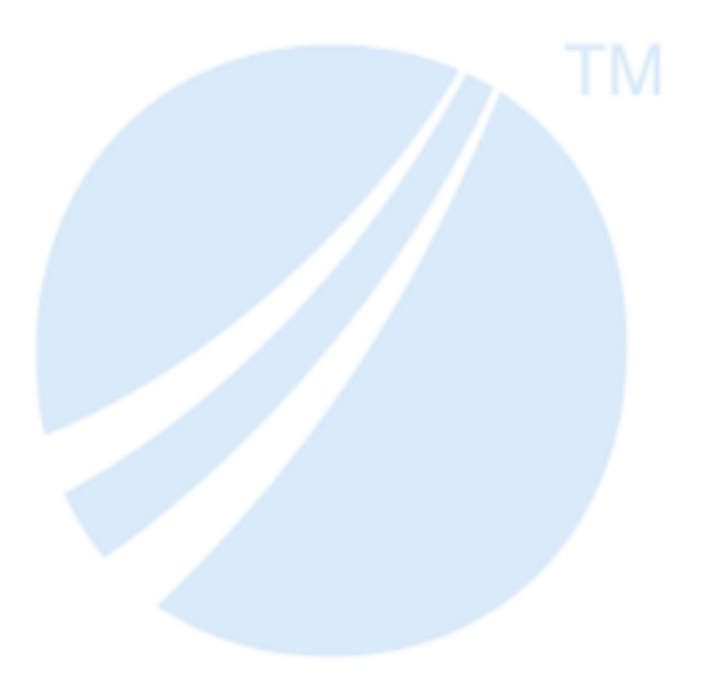

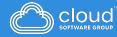

### Contents

| Contents                                 | 2  |
|------------------------------------------|----|
| New Features                             | 3  |
| Changes in Functionality                 | 5  |
| Deprecated Features                      | 7  |
| Removed Features                         | 8  |
| Migration and Compatibility              | 9  |
| Closed Issues                            | 10 |
| Known Issues                             | 17 |
| TIBCO Documentation and Support Services | 23 |
| Legal and Third-Party Notices            | 26 |

## **New Features**

The following features have been added in this release of TIBCO BusinessEvents<sup>®</sup> Enterprise Edition.

#### • Apache Pulsar<sup>®</sup> Channel

You can now use Apache Pulsar<sup>®</sup> channel to send and receive messages from a Pulsar broker. The Pulsar channel converts the incoming Pulsar messages to BusinessEvents events and transforms BusinessEvents events as outgoing Pulsar messages.

For more information, see "Apache Pulsar Channel" in *TIBCO BusinessEvents*<sup>®</sup> *Enterprise Edition Developer Guide*.

#### • Support for Apache Avro™

A new serializer KafkaAvroSerializer serializer (com.tibco.cep.driver.kafka.serializer.KafkaAvroSerializer) has been added to support Apache Avro™ schemas.

TIBCO BusinessEvents<sup>®</sup> Enterprise Edition now supports validation of Apache Kafka<sup>®</sup> messages by using Schema Registry. Schema Registry ensures data consistency and increases data quality. In this release, Confluent Schema Registry and TIBCO Schema Registry are supported.

For more information, see "Using the Apache Kafka<sup>®</sup> Schema Registry" in *TIBCO* BusinessEvents<sup>®</sup> Enterprise Edition Developer Guide.

#### • Using Apache Cassandra™ as a Channel

You can use DataStax CDC for Apache Cassandra<sup>®</sup> to read Change Data Capture (CDC) changes and publish messages to pulsar topics. Then Pulsar channel processes messages published on the pulsar topic and ingest events into TIBCO BusinessEvents<sup>®</sup> Enterprise Edition application.

Apache Cassandra<sup>™</sup> Store Catalog functions available in the TIBCO BusinessEvents Contribution repository in GitHub allows you to connect to external Cassandra and perform different operations.

To use these features, see TIBCO BusinessEvents Contribution repository in GitHub.

#### • Store based locking implementation

Earlier locking was implemented as part of the cluster provider: FTL, Ignite, or Legacy ActiveSpaces. Now you can implement locking on the underlying store. Store-based locking provides a single consistent way of locking irrespective of cluster and store provider combination.

For more information, see "Implementation of Locking by Using a Backing Store" in *TIBCO BusinessEvents® Enterprise Edition Configuration Guide*.

#### • System Metrics Enhancements

You can now monitor the following system metrics by using any configured metric store:

- RTC Transaction Manager Report
- Individual Agent Performance Attributes
- ° Cache Performance Attributes
- Overall Inference Agent Statistics

You can now configure whether the application metrics of an entity need to be published or not.

For more information, see "Application Metrics Configurations" in *TIBCO* BusinessEvents<sup>®</sup> Enterprise Edition Configuration Guide.

#### • Support for data center replication by using GridGain

TIBCO BusinessEvents<sup>®</sup> Enterprise Edition now supports Data Center replication feature by using GridGain. By replicating data across multiple data centers, you can prevent downtime during any of the data center failures. By using GridGain, you can replicate cache data between clusters.

For more information, see "Configuring Apache Ignite as a Cache Provider" in *TIBCO* BusinessEvents<sup>®</sup> Enterprise Edition Configuration Guide.

### **TIBCO Software, Platforms, and Third-Party Software**

For the updated list of supported TIBCO Software, platforms, and third-party software, see the readme.txt file provided with TIBCO BusinessEvents<sup>®</sup> Enterprise Edition.

# **Changes in Functionality**

The following functionality has been changed in this release of TIBCO BusinessEvents<sup>®</sup> Enterprise Edition:

- The following features are moved to GitHub. These features are no longer bundled with TIBCO BusinessEvents Enterprise Edition. To use these features, see TIBCO BusinessEvents Contribution Repository in GitHub:
  - Kinesis Channel
  - Kafka Streams Channel
  - MQTT Channel
  - StreamBase Channel
  - ° TIBCO LiveView Metric Store
  - Analytics Catalog Functions
- TIBCO<sup>®</sup> Enterprise Administrator JARs are removed from the BE\_ HOME/teagent/lib/teasdk folder. The TEA\_HOME environment variable is added in the be-teagent.tra file. When running the TIBCO BusinessEvents Enterprise Administrator agent, you must set the TEA\_HOME in the be-teagent.tra file.
- When running the hot deploy phase of BusinessEvents application, you can skip the earlier phases by using the disablePhases property. You can add this property in the pom.xml project file inside the beProjectDetails tag. After adding this property all earlier phases: compile, test, package, and install are skipped.

- Datadirect SQL Server JDBC driver JARs are no longer bundled with TIBCO BusinessEvents Enterprise Edition. In the Linux environment, this driver allows you to connect to SQL Server by using Windows authentication. To use Datadirect SQL Server JDBC driver, use the following steps:
  - Download Datadirect SQL Server JDBC driver JARs and copy into <TIBCO\_ HOME>/lib/ext/tibco.
  - Edit the project JDBC resource to specify driver name and Database URL as global variables. In the global variable, use driver name as com.ddtek.jdbc.sqlserver.SQLServerDriver. Ensure to have AuthenticationMethod=ntlmjava in the Database URL.

For more information, see "JDBC Connection Reference" topic in *TIBCO BusinessEvents® Developer Guide*.

## **Deprecated Features**

The following features have been deprecated in this release of TIBCO BusinessEvents<sup>®</sup> Enterprise Edition.

| Affected Component  | Description                                                                                                    | Deprecated in<br>Version |
|---------------------|----------------------------------------------------------------------------------------------------|--------------------------|
| Legacy ActiveSpaces | Using Legacy ActiveSpaces as a cluster and<br>cache provider is deprecated. Legacy<br>ActiveSpaces channel, catalog functions and<br>shared resource are deprecated. | 6.3.0                    |
| XPath 1.0           | Using XPath 1.0 is deprecated. It is a best practice to switch from XPath 1.0 to XPath 2.0.                                                                          | 6.3.0                    |
| Decision Tree       | Decision Tree in TIBCO BusinessEvents Studio is deprecated.                                                                                                    | 6.3.0                    |
| Site Topology       | Site Topology in TIBCO BusinessEvents Studio is deprecated.                                                                                                    | 6.3.0                    |
| Legacy Id           | Starting with TIBCO BusinessEvents <sup>®</sup> Enterprise<br>Edition 6.3.0, the legacy ID lookup strategy is<br>deprecated. It is a best practice to use new id.    | 6.3.0                    |

### **Removed Features**

The following features have been removed as of this release of TIBCO BusinessEvents<sup>®</sup> Enterprise Edition.

- TIBCO Rendezvous channel is now removed from TIBCO BusinessEvents<sup>®</sup> Enterprise Edition.
- Rendezvous Transport shared resource is removed.
- TIBCO FTL and TCP catalog functions are removed from TIBCO BusinessEvents Studio.
- TIBCO BusinessEvents Process Orchestration add-on is now removed.

### TIBCO Software, Platforms, and Third-Party Software

For the updated list of supported TIBCO Software, platforms, and third-party software, see the readme.txt file provided with TIBCO BusinessEvents<sup>®</sup> Enterprise Edition.

## **Migration and Compatibility**

The following information provides migration processes for this release of TIBCO BusinessEvents<sup>®</sup> Enterprise Edition.

### Migrating Data from Old TIBCO BusinessEvents<sup>®</sup> Enterprise Edition Projects to Version 6.3.0

You can migrate projects from previous versions to TIBCO BusinessEvents<sup>®</sup> Enterprise Edition 6.3.0 irrespective of the store or persistence mode. When migrating project data, you can evaluate the object management approach for your project requirements such as In-Memory (Unclustered) or Cache (Clustered) depending on the TIBCO BusinessEvents<sup>®</sup> Enterprise Edition version 6.x supported options.

The data migration process depends on the persistence option and the entity lookup strategy (new ID or legacy ID) implemented in the project. By default, the TIBCO BusinessEvents<sup>®</sup> Enterprise Edition projects are migrated to the new ID implementation. You might continue to use the legacy ID in the migrated projects with some configurations in the project. However, using the legacy ID lookup strategy is discouraged.

1 Note: For the channels which are moved to GitHub, any existing shared resources are not supported in TIBCO BusinessEvents® Enterprise Edition 6.3.0. For example, MQTT and StreamBase shared resources. TIBCO BusinessEvents Studio project migrator checks for any channels referencing these shared resources. If any such channels are found, those channels are migrated from a resource-based configuration to a properties-based configuration. The values from the referenced shared resources files are moved into the Properties section of the channel itself.

For details, see TIBCO BusinessEvents Migration Guide.

## **Closed Issues**

The following issues have been fixed in this release of TIBCO BusinessEvents<sup>®</sup> Enterprise Edition.

| Кеу      | Summary                                                                                                    |
|----------|----------------------------------------------------------------------------------------------------|
| BE-32041 | When the project has a large number of entities with Cache<br>enabled, CPU memory usage is higher with Apache Ignite as<br>compared to TIBCO ActiveSpaces 2.x.                                                                                                    |
|          | This issue is fixed now. Support is added for cache grouping<br>by using the system property<br>be.ignite.cache.grouping.enable. Set this property to<br>true to enable cache grouping. Default value is false. When<br>enabled caches get grouped into one or more groups. This<br>property works if the cache is not limited. Limited caches<br>cannot be grouped. |
| BE-31694 | The following third-party libraries are updated to fix security vulnerabilities. The list of third-party libraries with the updated version is:                                                                                                    |
|          | • Apache POI 5.2.1                                                                                                    |
|          | OpenTelemetry 1.26.0                                                                                                    |
|          | • SnakeYAML 2.0                                                                                                    |
|          | • Jackson 2.15.0                                                                                                    |
|          | • Apache xalan 2.7.3                                                                                                    |
|          | • Tomcat 9.0.75                                                                                                    |
| BE-31660 | When using an external Apache Ignite table, a primary index<br>with more than one field cannot be configured by using the<br>catalog function                                                                                                    |
|          | <pre>Store.Container.Ignite.setContainerKeyField().</pre>                                                                                                    |

| Кеу      | Summary                                                                                                    |
|----------|----------------------------------------------------------------------------------------------------|
| BE-31636 | In the key-based ID lookup implementation when a concept is<br>created in a preprocessor, then deleted and re-created using<br>the same extID in another rule, then the concept does not get<br>recreated.                          |
| BE-31604 | By using TIBCO BusinessEvents Studio utility tools,<br>obfuscation of the passphrase<br>be.tea.agent.ssh.privatekey.passphrase in the be-<br>teagent.properties file is now supported.                                              |
| BE-31498 | In TIBCO BusinessEvents <sup>®</sup> Enterprise Edition, Apache Tomcat<br>is upgraded to the version 9.0.75 to address the Apache<br>Tomcat CVE-2023-24998 vulnerability.                                                           |
| BE-31468 | JSON serialization for large concepts takes a longer time.                                                                                                    |
| BE-31425 | In a usecase where Cache is enabled, and Several FTL<br>channels (same resource) are configured with different input<br>destinations, Events are not published to an outbound<br>destination when unused FTL channels are disabled. |
| BE-31371 | After upgrading from TIBCO BusinessEvents <sup>®</sup> Enterprise<br>Edition 4.x to TIBCO BusinessEvents <sup>®</sup> Enterprise Edition 6.x.x,<br>NullPointerExceptions occur when loading concepts from the<br>cache.             |
| BE-31284 | In the key-based ID lookup implementation, xinode conversion fails when loading the concept with an empty reference.                                                                                                    |
| BE-31282 | Header values are not added in HTTP requests when the HTTP operation is set to "Delete" and the requests are sent with the catalog function HTTP.sendRequest().                                                                     |
| BE-31256 | Jetty version is upgraded from 9.4.31 to 9.4.49 to address security vulnerabilities.                                                                                                    |

| Кеу      | Summary                                                                                                    |
|----------|----------------------------------------------------------------------------------------------------|
| BE-31180 | In TIBCO BusinessEvents <sup>®</sup> Enterprise Edition, the Java version is upgraded to 11.0.19.                                                                                                    |
| BE-31173 | Slow performance is recorded in TIBCO BusinessEvents <sup>®</sup><br>Enterprise Edition with Apache Ignite locking implementation.                                                                                                    |
| BE-31170 | Explicit acknowledgment in the FTL channel is now supported. Set be.channel.ftl{destURL ()}.com.tibco.ftl.client.subscriber.explicitack property to true for explicit acknowledgment.                                                                                                    |
| BE-31169 | OpenTelemetry tracing with TIBCO BusinessEvents <sup>®</sup> Enterprise Edition and TIBCO FTL <sup>®</sup> is supported.                                                                                                    |
|          | To use the same OpenTelemetry transaction when using<br>OpenTelemetry tracing with TIBCO BusinessEvents® Enterprise<br>Edition and TIBCO FTL®, include the _traceparent field in the<br>data format. You can either set this field in the<br>tibrealm.json file before starting the FTL server or configure<br>it through the FTL server by using its UI. |
| BE-31168 | When connecting TIBCO BusinessEvents <sup>®</sup> Enterprise Edition to<br>Apache Kafka <sup>®</sup> broker, the system property sasl.jaas.config<br>does not get applied for Apache Kafka <sup>®</sup> client.                                                                                                    |
| BE-30982 | Data replication does not work when host-aware replication is<br>enabled and different hostnames are set in the Cluster area<br>("Hostaware Hostnames").                                                                                                    |
| BE-30744 | In the key-based ID lookup implementation, when a concept<br>is deleted and then recreated in a rule by using the same<br>extID. In this case, the rule does not trigger correctly because<br>the recreated concept is not identified as a new instance.                                                                                                  |
| BE-31126 | To secure the TIBCO BusinessEvents default installation directories from the privilege escalation vulnerability, the tibaclfix.yml file has been added in the TIBCO                                                                                                    |

| Кеу      | Summary                                                                                                    |
|----------|----------------------------------------------------------------------------------------------------|
|          | BusinessEvents installer at the <installer_path>/resources/<br/>folder.</installer_path>                                                                                                    |
| BE-31110 | In WebStudio, the search rules filter is not fetching results for specified filter text.                                                                                                    |
| BE-31083 | In TIBCO <sup>®</sup> Operational Intelligence Hawk <sup>®</sup> RedTail, some<br>TIBCO Hawk microagent methods exposed by TIBCO<br>BusinessEvents <sup>®</sup> Enterprise Edition fail when there is no data<br>returned by methods. Exceptions in logs or a message on the<br>UI are reported. The methods return zero as a return value for<br>null values. |
| BE-31076 | When payload validation is enabled, TIBCO BusinessEvents <sup>®</sup><br>Enterprise Edition reports the SAXParseException while<br>deserializing incoming events with a JSON payload. This is<br>because TIBCO BusinessEvents <sup>®</sup> Enterprise Edition does not<br>support payload validation for JSON payloads.                                        |
| BE-31074 | In a cluster mode, the telemetry data is not correlated when a different threading model than a Caller's Thread model is used.                                                                                                    |
| BE-31071 | The TIBCO BusinessEvents <sup>®</sup> Enterprise Edition project health<br>check fails while sending metric data to InfluxDB by using<br>Telegraf. To publish metrics to InfluxDB by using Telegraf, in<br>the project CDD file, configure the following properties:                                                                                           |
|          | Set property com.tibco.be.metric.influxdb.readycheck to false                                                                                                    |
|          | Set property com.tibco.be.metric.influxdb.healthcheck to true                                                                                                    |
|          | Set property be.health.influxdb.url to the InfluxDB URL to check health                                                                                                    |
| BE-31070 | With legacy ID and disabled object table, loading parent and                                                                                                    |

| Кеу      | Summary                                                                                                    |
|----------|----------------------------------------------------------------------------------------------------|
|          | it is contained child concepts reports null pointer exception<br>as the contained concept typeId mismatches with the<br>classregistry table typeId.                                                                                                    |
| BE-31052 | TIBCO BusinessEvents <sup>®</sup> Enterprise Edition does not support the synchronized session for JMS receiver thread.                                                                                                    |
|          | This issue is fixed now. To enable session synchronization for<br>the JMS receiver thread, you can add the<br>be.channel.jms.session.lock.enable property and set its<br>value to true in the project CDD file. The default value of the<br>property is false. |
| BE-31048 | When a global variable value is updated by using the TIBCO<br>BusinessEvents Enterprise Administrator UI, it is also updated<br>in the deployed instance of the application at run time.                                                                       |
|          | Now, the global variable values precedence is restored to the<br>original sequence, and hence the values that are overridden<br>from TIBCO BusinessEvents Enterprise Administrator UI take<br>highest precedence.                                              |
| BE-31022 | The retry mechanism for cluster locks fails to handle lock calls when timeout is set to -1 (forever) and thus blocking the inference agent.                                                                                                    |
| BE-31018 | Instance assertion for duplicate check in the working memory is running slow for a large data set when the be.engine.id.useLegacy property is set to false.                                                                                                    |
| BE-31017 | When creating concepts from the event payload, extId in the child element is not used and incorrect extIds are set for parent and child elements.                                                                                                    |
| BE-31008 | When a project is running for a long time with a continuous query containing aggregate functions, the memory consumption keeps growing.                                                                                                    |

| Кеу      | Summary                                                                                                    |
|----------|----------------------------------------------------------------------------------------------------|
|          | To fix this, a new property<br>be.engine.query.optimize.aggregate has been added. Set<br>its value to true to enable the optimization of aggregate<br>functions. The default value of the property is false.                                                                                                    |
| BE-31001 | After migrating the schema from legacy ID to the new key-<br>based ID lookup, the TIBCO BusinessEvents® Enterprise<br>Edition application does not work when there are<br>unreferenced records in the database.<br>For migrating applications with unreferenced records, set the<br>be.engine.id.migrated.allowAdjust to true in your project<br>CDD or be-engine.tra file. |
| BE-30994 | An external JDBC client can connect to TIBCO<br>BusinessEvents <sup>®</sup> Enterprise Edition Apache Ignite cluster<br>without any SSL connectivity or user authentication.<br>Now, you can add the "enable-authentication" property and                                                                                                    |
|          | set its value to true in the store.xml file to enable the user authentication for Apache Ignite.                                                                                                    |
| BE-30782 | TIBCO BusinessEvents Enterprise Administrator Agent fails to connect to TIBCO Enterprise Administrator Server by using python scripts.                                                                                                    |
| BE-30691 | In the WebStudio, leading zeroes in the StringProperty are trimmed though its a String field. This issue occurs when using rule template.                                                                                                    |
| BE-30658 | In the WebStudio HTTP channel, global variable reference is corrected for the <b>Connection Timeout</b> field.                                                                                                    |
| BE-30560 | When using the sample provided in the BE_<br>HOME/examples/standard/ActiveSpaces directory, the<br>following issues occur:                                                                                                    |
|          | • When running a query, the query is not closed.                                                                                                    |

| Кеу      | Summary                                                                                                    |
|----------|----------------------------------------------------------------------------------------------------|
|          | • Row of the result set is not destroyed.                                                                                                    |
| BE-27637 | The maven phases build-project-lib and install-<br>project-lib fails with the following error:                                                                                                 |
|          | Failed to execute goal<br>com.tibco.be.maven.plugin:be-maven-<br>plugin:5.6.1:beBuildProjectLib (default-<br>beBuildProjectLib) on project BEUnitTest: Error<br>while building Project Library |

### **Known Issues**

The following issues exist in this release of TIBCO BusinessEvents® Enterprise Edition.

| Кеу      | Summary                                                                                                    |
|----------|----------------------------------------------------------------------------------------------------|
| BE-32149 | <b>Summary:</b> When reading and writing null fields in ActiveSpaces tuples by using ActiveSpaces channels for BLOB data type, the following exception occurs:                                                                                      |
|          | com.tibco.as.space.impl.data.ASString cannot be casted to<br>ASBlob                                                                                                    |
|          | <b>Workaround:</b> Set the property com.tibco.datamodel.xml to true in the CDD file.                                                                                                    |
| BE-32120 | <b>Summary:</b> The following exception occurs for SOAPHelper.getEnvelope catalog function:                                                                                                    |
|          | java.lang.RuntimeException: Event payload is not an XiNode                                                                                                    |
|          | <b>Workaround:</b> Set the property com.tibco.datamodel.xml to true in the CDD file.                                                                                                    |
| BE-31786 | <b>Summary:</b> On the Telemetry Configuration page in the CDD file, if you remove the default set value "/" in the <b>Enabled Tracing Resource List</b> field and try to add a resource then the newly added resource is not visible in the field. |
|          | Workaround: Close and reopen the CDD file.                                                                                                    |
| BE-31693 | <b>Summary:</b> On Windows platform, when starting cache and inference engines, java.nio.file.AccessDeniedException occurs in Apache Ignite logs                                                                                                    |
|          | Workaround: None                                                                                                    |
| BE-31387 | <b>Summary:</b> After importing the third-party specification that consists oneOf section references, the NullPointerException is observed.                                                                                                    |

| Кеу      | Summary                                                                                                    |
|----------|----------------------------------------------------------------------------------------------------|
|          | Workaround: None                                                                                                    |
| BE-30954 | <b>Summary:</b> Bundled examples are not running if you uninstall multiple<br>TIBCO BusinessEvents <sup>®</sup> Enterprise Edition versions simultaneously by<br>using the custom uninstall option by selecting all the BE_HOME<br>checkboxes.<br><b>Workaround:</b> Uninstall each TIBCO BusinessEvents <sup>®</sup> Enterprise Edition                |
|          | version individually if using the custom uninstall option.                                                                                                    |
| BE-30937 | <b>Summary:</b> Data migration from legacy ID to new ID implementations is not supported for IBM Db2 database.                                                                                                    |
|          | Workaround: None                                                                                                    |
| BE-30876 | <b>Summary:</b> When migrating TIBCO BusinessEvents <sup>®</sup> Enterprise Edition projects (with SharedAll persistence or Store persistence) from Legacy ID to new ID implementations, the migration script cannot migrate referenced IDs in the payload blob in a database to the new ID format.<br><b>Workaround:</b> None                          |
| BE-30817 | <b>Summary:</b> Due to the changes in shutdown steps in TIBCO ActiveSpaces <sup>®</sup> 2.4.2, the TIBCO BusinessEvents engine might take time to shutdown.                                                                                                    |
|          | <b>Workaround:</b> None for cache engines. You can make inference engines as remote clients for faster shutdown of inferences.                                                                                                    |
| BE-30713 | Summary: Use of limited cache is not supported with Apache Ignite cache provider.<br>Workaround: None                                                                                                    |
| BE-30514 | <ul> <li>Summary: Consider a use case where an event has a complex element with a name other than "root". In this case, issues are observed during runtime for applications created after consuming the generated OpenAPI or AsyncAPI specifications.</li> <li>Workaround: Ensure that the parent tag name of the complex element is "root".</li> </ul> |

| Кеу      | Summary                                                                                                    |
|----------|----------------------------------------------------------------------------------------------------|
| BE-29399 | <b>Summary:</b> The java.lang.UnsatisfiedLinkError exception occurs during the ActiveSpaces store schema generation or migration when all of the following conditions are true:                                                                                                    |
|          | • ACTIVESPACES_HOME/lib, ACTIVESPACES_HOME/bin, FTL_HOME/lib<br>and FTL_HOME/bin are not added to the system environment PATH<br>variable.                                                                                                    |
|          | <ul> <li>The tibco.env.FTL_HOME and tibco.env.ACTIVESPACES_HOME<br/>variables are set in be-engine.tra (or be-storedeploy.tra) and<br/>studio.tra files.</li> </ul>                                                                                                    |
|          | <b>Workaround:</b> Set FTL_HOME and ACTIVESPACES_HOME in the user system path variable.                                                                                                    |
| BE-29833 | <b>Summary:</b> Multiple issues occur when running Rule Management Server with Apache Cassandra as a Store. Using Rule Management Server with Apache Cassandra as a Store is not supported.                                                                                                    |
|          | Workaround: None                                                                                                    |
| BE-28918 | <b>Summary:</b> The Persistence Policy field for the Shared Nothing persistence cannot be updated, but it is still displayed in the CDD.                                                                                                    |
|          | Workaround: None                                                                                                    |
| BE-28707 | <b>Summary:</b> TIBCO BusinessEvents <sup>®</sup> Enterprise Edition Studio does not validate logger implementation during project import.                                                                                                    |
|          | Workaround: None                                                                                                    |
| BE-28322 | <b>Summary:</b> In TIBCO BusinessEvents <sup>®</sup> Enterprise Edition project, the data is always stored in non-persistent TIBCO FTL stores that are managed by FTL persistence service, regardless of the storage type configured through the CDD editor (such as Store, None, and Shared Nothing). |
|          | Workaround: None                                                                                                    |
| BE-27591 | <b>Summary:</b> Display Model is not supported in TIBCO BusinessEvents <sup>®</sup><br>Enterprise Edition WebStudio.                                                                                                    |

| Кеу      | Summary                                                                                                    |
|----------|----------------------------------------------------------------------------------------------------|
|          | Workaround: None                                                                                                    |
| BE-27368 | <ul> <li>Summary: On the RedHat 8 platform, in TIBCO BusinessEvents Studio, the existing and newly added extended properties of state machine nodes cannot be edited.</li> <li>Workaround: To edit the properties, add a group of the properties and save the artifact.</li> </ul> |
| BE-27321 | <b>Summary:</b> The TIBCO BusinessEvents engine log contains the following warnings from the Javassist library:                                                                                                    |
|          | WARNING: An illegal reflective access operation has occurred                                                                                                    |
|          | WARNING: Illegal reflective access by                                                                                                    |
|          | javassist.ClassPool (file: <be_<br>HOME&gt;/lib/ext/tpcl/javassist.jar) to method</be_<br>                                                                                                    |
|          | java.lang.ClassLoader.defineClass                                                                                                    |
|          | (java.lang.String,byte                                                                                                    |
|          | <pre>[],int,int,java.security.ProtectionDomain)</pre>                                                                                                    |
|          | WARNING: Please consider reporting this to the maintainers of javassist.ClassPool                                                                                                    |
|          | WARNING: Useillegal-access=warn to enable<br>warnings of further illegal reflective access<br>operations                                                                                                    |
|          | WARNING: All illegal access operations will be denied in a future release                                                                                                    |
|          | This is a known issue of the Javassist library.                                                                                                    |
|          | Workaround: None                                                                                                    |
| BE-25784 | <b>Summary:</b> The default or custom prefetch size is not displayed in the logger line.                                                                                                    |

| Кеу      | Summary                                                                                                    |
|----------|----------------------------------------------------------------------------------------------------|
|          | Workaround: None                                                                                                    |
| BE-25783 | <b>Summary:</b> The Delete operation does not throw an exception when you try to delete a deleted item.                                                                                      |
|          | Workaround: None                                                                                                    |
| BE-25121 | Summary: Multiple TIBCO BusinessEvents engines cannot be started<br>when the TIBCO BusinessEvents <sup>®</sup> Enterprise Edition unit test runs in the<br>non-API mode.<br>Workaround: None |
|          |                                                                                                    |
| BE-24697 | Summary: Multilingual characters are garbled in exported WSDL files.                                                                                                    |
|          | <b>Workaround:</b> You can manually replace garbled characters with multilingual characters encoded in UTF-8.                                                                                |
| BE-24556 | <b>Summary:</b> In the Oracle database, multibyte characters are not allowed in the table name.                                                                                              |
|          | Workaround: Use ASCII characters for the table name.                                                                                                    |
| BE-24538 | <b>Summary:</b> In TIBCO BusinessEvents Enterprise Administration agent, application instances do not start when they have multibyte characters in their name.                               |
|          | Workaround: Use ASCII characters for instance names.                                                                                                    |
| BE-24349 | <b>Summary:</b> The TIBCO BusinessEvents <sup>®</sup> Enterprise Edition cache engine does not start when the name of a concept or name of concept properties contains non-ASCII characters. |
|          | Workaround: Use ASCII characters for concept property names.                                                                                                    |
| BE-23635 | <b>Summary:</b> Arabic characters are displayed in incorrect order in TIBCO BusinessEvents <sup>®</sup> Enterprise Edition rule file.                                                        |
|          | Workaround: None                                                                                                    |

| Кеу      | Summary                                                                                                    |
|----------|----------------------------------------------------------------------------------------------------|
| BE-23632 | <b>Summary:</b> The concept properties with Arabic characters are displayed in the wrong format in a decision table.<br><b>Workaround:</b> None                                                                                                    |
| BE-21471 | <pre>Summary: The as-convert utility might give errors when converting shared nothing files from one format to another. The as-convert utility gives errors when converting a shared nothing file that has the view count as zero. Workaround: When the error occurs, run the as-dump utility on the file to check if the view count is zero. When the view count is zero, the as-dump utility output is similar to the following output:</pre> |
|          | <exception><br/>FileProcessor.cpp: 69: initFile: file_header_<br/>invalid - file_<br/>name=/Users/Work/tibco/data/ms/dist-unlimited-<br/>bsreadOnly-meta1be_gen_Events_<br/>GetInfo/cache6/cache-6_store_1412048660, load<br/>view number is zero<br/></exception>                                                                                                    |
|          | When the view count is zero, you can ignore the error (which must be a warning instead).                                                                                                    |
| BE-20818 | <b>Summary:</b> When a cache server is started with CSH shell in AIX, the engine becomes unresponsive with the core dump.<br><b>Workaround:</b> Use the BASH shell instead.                                                                                                    |

## **TIBCO Documentation and Support Services**

For information about this product, you can read the documentation, contact TIBCO Support, and join TIBCO Community.

#### How to Access TIBCO Documentation

Documentation for TIBCO products is available on the TIBCO Product Documentation website, mainly in HTML and PDF formats.

The TIBCO Product Documentation website is updated frequently and is more current than any other documentation included with the product.

### **Product-Specific Documentation**

The following documentation for this product is available on the TIBCO BusinessEvents<sup>®</sup> Enterprise Edition Product Documentation page:

- TIBCO BusinessEvents<sup>®</sup> Release Notes
- TIBCO BusinessEvents<sup>®</sup> Installation
- TIBCO BusinessEvents<sup>®</sup> Getting Started
- TIBCO BusinessEvents<sup>®</sup> Architect Guide
- TIBCO BusinessEvents<sup>®</sup> Administration
- TIBCO BusinessEvents<sup>®</sup> Developer Guide
- TIBCO BusinessEvents<sup>®</sup> Configuration Guide
- TIBCO BusinessEvents<sup>®</sup> Migration Guide
- TIBCO BusinessEvents<sup>®</sup> Data Modeling Developer Guide
- TIBCO BusinessEvents<sup>®</sup> Decision Manager User Guide
- TIBCO BusinessEvents<sup>®</sup> WebStudio User Guide
- TIBCO BusinessEvents<sup>®</sup> Event Stream Processing Pattern Matcher Developer Guide
- TIBCO BusinessEvents<sup>®</sup> Event Stream Processing Query Developer Guide

- TIBCO BusinessEvents<sup>®</sup> Security Guide
- Online References:
  - TIBCO BusinessEvents<sup>®</sup> Java API Reference
  - TIBCO BusinessEvents<sup>®</sup> Functions Reference

To directly access documentation for this product, double-click the file at the following location:

```
TIBCO_HOME/release_notes/TIB_businessevents-enterprise_6.3.0_docinfo.html
```

where *TIBCO\_HOME* is the top-level directory in which TIBCO products are installed. On Windows, the default *TIBCO\_HOME* is C:\tibco. On UNIX systems, the default *TIBCO\_HOME* is /opt/tibco.

### **Other TIBCO Product Documentation**

When working with TIBCO BusinessEvents Enterprise Edition, you may find it useful to read the documentation of the following TIBCO products:

- TIBCO ActiveSpaces<sup>®</sup>: It is used as the cluster, cache, or store provider for the TIBCO BusinessEvents Enterprise Edition project.
- TIBCO FTL<sup>®</sup>: It is used as the cluster provider for the TIBCO BusinessEvents Enterprise Edition project.

### How to Access Related Third-Party Documentation

When working with TIBCO BusinessEvents<sup>®</sup> Enterprise Edition, you may find it useful to read the documentation of the following third-party products:

- Apache Ignite
- Apache Kafka
- Confluent Kafka Schema Registry
- TIBCO Messaging Schema Repository for Apache Kafka
- Apache Pulsar
- GridGain

- Apache Cassandra
- Grafana
- InfluxDB
- OpenTelemetry

### How to Contact TIBCO Support

Get an overview of TIBCO Support. You can contact TIBCO Support in the following ways:

- For accessing the Support Knowledge Base and getting personalized content about products you are interested in, visit the TIBCO Support website.
- For creating a Support case, you must have a valid maintenance or support contract with TIBCO. You also need a user name and password to log in to TIBCO Support website. If you do not have a user name, you can request one by clicking **Register** on the website.

### How to Join TIBCO Community

TIBCO Community is the official channel for TIBCO customers, partners, and employee subject matter experts to share and access their collective experience. TIBCO Community offers access to Q&A forums, product wikis, and best practices. It also offers access to extensions, adapters, solution accelerators, and tools that extend and enable customers to gain full value from TIBCO products. In addition, users can submit and vote on feature requests from within the TIBCO Ideas Portal. For a free registration, go to TIBCO Community.

# Legal and Third-Party Notices

SOME TIBCO SOFTWARE EMBEDS OR BUNDLES OTHER TIBCO SOFTWARE. USE OF SUCH EMBEDDED OR BUNDLED TIBCO SOFTWARE IS SOLELY TO ENABLE THE FUNCTIONALITY (OR PROVIDE LIMITED ADD-ON FUNCTIONALITY) OF THE LICENSED TIBCO SOFTWARE. THE EMBEDDED OR BUNDLED SOFTWARE IS NOT LICENSED TO BE USED OR ACCESSED BY ANY OTHER TIBCO SOFTWARE OR FOR ANY OTHER PURPOSE.

USE OF TIBCO SOFTWARE AND THIS DOCUMENT IS SUBJECT TO THE TERMS AND CONDITIONS OF A LICENSE AGREEMENT FOUND IN EITHER A SEPARATELY EXECUTED SOFTWARE LICENSE AGREEMENT, OR, IF THERE IS NO SUCH SEPARATE AGREEMENT, THE CLICKWRAP END USER LICENSE AGREEMENT WHICH IS DISPLAYED DURING DOWNLOAD OR INSTALLATION OF THE SOFTWARE (AND WHICH IS DUPLICATED IN THE LICENSE FILE) OR IF THERE IS NO SUCH SOFTWARE LICENSE AGREEMENT OR CLICKWRAP END USER LICENSE AGREEMENT, THE LICENSE(S) LOCATED IN THE "LICENSE" FILE(S) OF THE SOFTWARE. USE OF THIS DOCUMENT IS SUBJECT TO THOSE TERMS AND CONDITIONS, AND YOUR USE HEREOF SHALL CONSTITUTE ACCEPTANCE OF AND AN AGREEMENT TO BE BOUND BY THE SAME.

This document is subject to U.S. and international copyright laws and treaties. No part of this document may be reproduced in any form without the written authorization of Cloud Software Group, Inc.

TIBCO, the TIBCO logo, the TIBCO O logo, TIBCO BusinessEvents, ActiveMatrix, ActiveMatrix BusinessWorks, ActiveSpaces, TIBCO Administrator, TIBCO Designer, Enterprise Message Service, TIBCO FTL, Hawk, and TIBCO Runtime Agent are either registered trademarks or trademarks of Cloud Software Group, Inc. in the United States and/or other countries.

Java and all Java based trademarks and logos are trademarks or registered trademarks of Oracle and/or its affiliates.

This document includes fonts that are licensed under the SIL Open Font License, Version 1.1, which is available at: https://scripts.sil.org/OFL

Copyright (c) Paul D. Hunt, with Reserved Font Name Source Sans Pro and Source Code Pro.

All other product and company names and marks mentioned in this document are the property of their respective owners and are mentioned for identification purposes only.

This software may be available on multiple operating systems. However, not all operating system platforms for a specific software version are released at the same time. See the readme file for the availability of this software version on a specific operating system platform.

THIS DOCUMENT IS PROVIDED "AS IS" WITHOUT WARRANTY OF ANY KIND, EITHER EXPRESS OR IMPLIED, INCLUDING, BUT NOT LIMITED TO, THE IMPLIED WARRANTIES OF MERCHANTABILITY, FITNESS FOR A PARTICULAR PURPOSE, OR NON-INFRINGEMENT.

THIS DOCUMENT COULD INCLUDE TECHNICAL INACCURACIES OR TYPOGRAPHICAL ERRORS. CHANGES ARE PERIODICALLY ADDED TO THE INFORMATION HEREIN; THESE CHANGES WILL BE INCORPORATED IN NEW EDITIONS OF THIS DOCUMENT. CLOUD SOFTWARE GROUP, INC. MAY MAKE IMPROVEMENTS AND/OR CHANGES IN THE PRODUCT(S) AND/OR THE PROGRAM(S) DESCRIBED IN THIS DOCUMENT AT ANY TIME.

THE CONTENTS OF THIS DOCUMENT MAY BE MODIFIED AND/OR QUALIFIED, DIRECTLY OR INDIRECTLY, BY OTHER DOCUMENTATION WHICH ACCOMPANIES THIS SOFTWARE, INCLUDING BUT NOT LIMITED TO ANY RELEASE NOTES AND "READ ME" FILES.

This and other products of Cloud Software Group, Inc. may be covered by registered patents. Please refer to TIBCO's Virtual Patent Marking document (https://www.tibco.com/patents) for details.

Copyright © 2004-2023. Cloud Software Group, Inc. All Rights Reserved.